## BIOCARTA\_ARENRF2\_PATHWAY

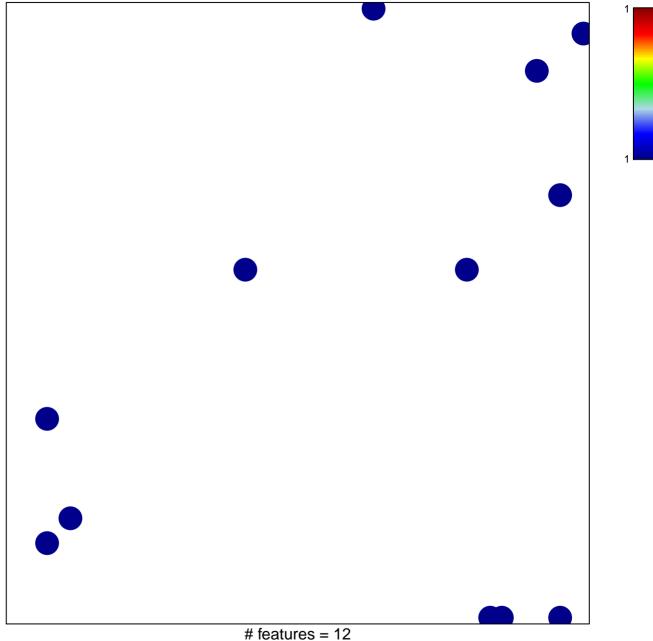

chi-square p = 0.82

## **BIOCARTA\_ARENRF2\_PATHWAY**

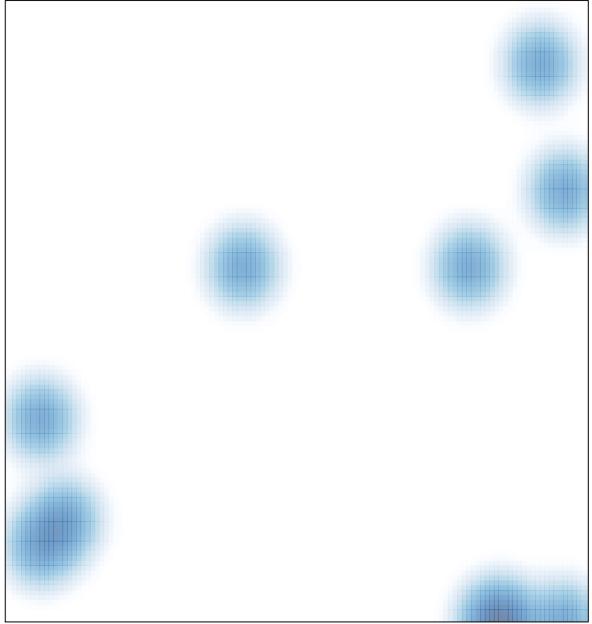

# features = 12, max = 1